# **Descubra como ganhar com o Bet365 Apóstas Download? Anote suas primeiras ações! ~ Melhores sites de apostas da NBA**

**Autor: symphonyinn.com Palavras-chave: Descubra como ganhar com o Bet365 Apóstas Download? Anote suas primeiras ações!**

## **Descubra como ganhar com o Bet365 Apóstas Download? Anote suas primeiras ações!**

Você está pronto para levar suas apostas esportivas para outro nível? Com o **bet365 apostas download**, você terá acesso a uma plataforma completa e intuitiva, diretamente no seu dispositivo móvel!

Mas antes de mergulhar nesse universo de apostas, vamos responder a algumas perguntas cruciais:

### **Por que baixar o app bet365?**

- **Facilidade e praticidade:** Aposte em Descubra como ganhar com o Bet365 Apóstas Download? Anote suas primeiras ações! qualquer lugar e a qualquer hora, sem precisar ficar preso ao seu computador.
- **Experiência otimizada:** Navegue por mercados de apostas, acompanhe eventos ao vivo e gerencie suas apostas com total controle.
- **Bônus e promoções exclusivas:** Aproveite ofertas especiais e promoções imperdíveis, disponíveis apenas para usuários do app.
- **Segurança e confiabilidade:** A Bet365 é uma das casas de apostas mais renomadas do mundo, garantindo a segurança de seus dados e transações.

### **Como baixar o app bet365?**

- 1. Acesse o site da Bet365 diretamente do seu celular.
- 2. Procure o botão "ver todos os apps da bet365".
- 3. Clique no botão e siga as instruções para baixar o app para Android ou iOS.
- 4. Crie sua Descubra como ganhar com o Bet365 Apóstas Download? Anote suas primeiras ações! conta ou faça login se já for um usuário registrado.

### 5. Comece a explorar o mundo das apostas esportivas com o **bet365 apostas download**!  **Dicas para usar o app bet365:**

- **Aproveite as funcionalidades:** Explore as diversas opções de apostas, como apostas ao vivo, apostas pré-jogo, mercados especiais e muito mais.
- **Gerencie seu bankroll:** Defina um orçamento para suas apostas e gerencie seus fundos com responsabilidade.
- **Aproveite as promoções:** Fique atento às ofertas especiais e promoções disponíveis no app, como bônus de boas-vindas, apostas grátis e muito mais.
- **Aposte com responsabilidade:** Lembre-se que as apostas esportivas são um entretenimento e devem ser praticadas com responsabilidade.

### **Comece a apostar com o bet365 apostas download e experimente uma nova era de apostas esportivas!**

 **Não perca tempo! Baixe o app agora e aproveite todas as vantagens! Tabela de Promoções Exclusivas:**

**Promoção Detalhes Código Validade**

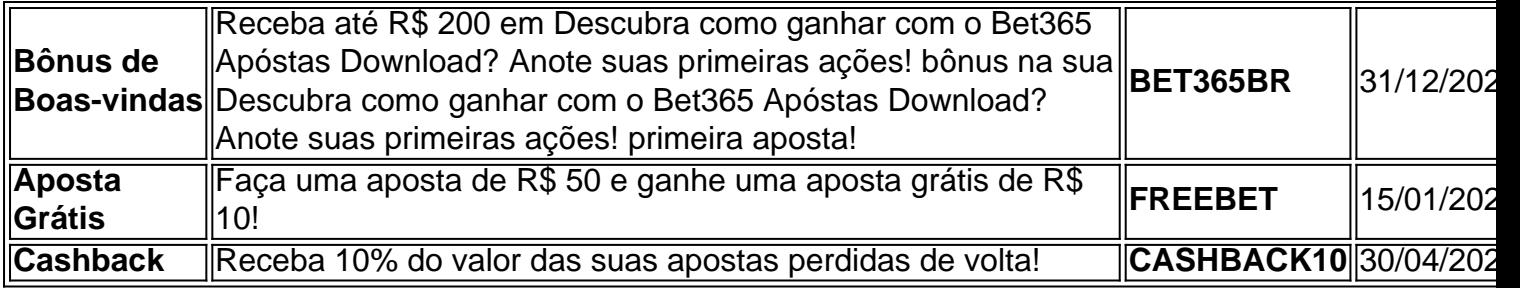

**Aproveite essas ofertas imperdíveis e comece a sua Descubra como ganhar com o Bet365 Apóstas Download? Anote suas primeiras ações! jornada de apostas com o bet365 apostas download!**

### **[codigo cupom betmotion](/br/codigo-cupom--bet-motion-2024-08-07-id-20130.pdf)**

**Lembre-se:** Apostar com responsabilidade é essencial para uma experiência positiva.

### **Partilha de casos**

Title: Experiência Real de Baixar o App Bet365 para Android - Um Relatório de Aplicações e Benefícios Gerais! (Exceto Os Problemas que Encontraram)

Hoje, mais do que 200 milhões de pessoas utilizam a plataforma da bet365 ao redor do mundo. Então, como você pode obter esses benefícios? A resposta é simples: baixe o aplicativo Bet365 diretamente para seu smartphone!

Seguindo os passos abaixo, você poderá acessar todas as funcionalidades e desfrutar de uma experición incrivelmente confortável que promete acelerar suas transações online. Porém, é preciso ter em Descubra como ganhar com o Bet365 Apóstas Download? Anote suas primeiras ações! mente que, como qualquer aplicativo no Google Play Store, podem existir problemas ocasionais durante o download ou utilização:

Acesse a plataforma da bet365 diretamente pelo seu navegador móvel: Para começar, é necessário acessar o site oficial de bet365 através do seu smartphone. Isso irá permitir que você experimente todas as funções e recursos disponíveis no aplicativo, além de garantir uma experiência sem problemas durante o download.

Localize o botão "Ver todos os apps da bet365": Após entrar na plataforma, procure pelo botão que diz "Ver todos os apps da bet365" no menu principal ou na página inicial. Clique nele para navegar pelos vários aplicativos oferecidos pela casa de apostas online. Baixe o App Bet365: Após encontrar a versão do app, clique em Descubra como ganhar com o Bet365 Apóstas Download? Anote suas primeiras ações! "Baixar" e siga as instruções de instalação na tela seguinte. O download do aplicativo é grátis para os usuários registrados, mas pode levar alguns segundos ou minutos dependendo da velocidade de sua Descubra como ganhar com o Bet365 Apóstas Download? Anote suas primeiras ações! conexão à internet.

Inicialização e configuração: Após o término do download, abra o app Bet365 através do ícone na tela inicial ou no gerenciador de aplicativos. Na primeira vez que utilizá-lo, você será solicitado a fazer login com seu perfil existente da bet365. Após isso, é possível começar a aproveitar todos os recursos oferecidos pelo aplicativo.

Não importa se o download foi rápido ou lento; a experiência de utilização do app Bet365 em Descubra como ganhar com o Bet365 Apóstas Download? Anote suas primeiras ações! dispositivos Android é bastante satisfatória e oferece diversos benefícios aos usuários, como uma interface intuitiva, transações fáceis e várias promoções especiais. Além disso, é importante lembrar que, ao utilizar qualquer aplicativo no Google Play Store, podem ocorrer alguns problemas de instalação ou funcionamento temporariamente, mas geralmente esses problemas são resolvidos rapidamente através das sugestões fornecidas pelo sistema.

Ao final da leitura deste artigo e com a realização dos passos acima, você estará pronto para começar a aproveitar as vantagens do app Bet365 diretamente em Descubra como ganhar com o

## **Expanda pontos de conhecimento**

#### **Como faço para baixar o app da bet365 no meu celular Android?**

Para baixar o app da bet365 no seu celular Android, acesse o site deles diretamente pelo seu celular e role at la encontrar a opção "ver todos os apps da bet365".

### **O que é o Login com Código de Acesso na bet365?**

O Login com Código de Acesso permite-lhe entrar na sua Descubra como ganhar com o Bet365 Apóstas Download? Anote suas primeiras ações! conta bet365 através de telemóvel, introduzindo um código de acesso de quatro dígitos, como alternativa ao seu Nome de Utilizador e Palavrapasse.

### **Como utilizar o aplicativo Bet365?**

Para utilizar o aplicativo Bet365, é muito fácil. Você precisa fazer um cadastro na casa (caso ainda não tenha) e realizar o primeiro depósito. Depois, escolha a modalidade esportiva e partida que deseja, clicar sobre os mercados e fazer suas apostas.

**Por que o Bet365 app oferece a melhor experiência do usuário em Descubra como ganhar com o Bet365 Apóstas Download? Anote suas primeiras ações! apps de apostas?**

A casa é reconhecida por ser fácil de navegar e intuitiva para os apostadores iniciantes, ao mesmo tempo que oferece bons recursos também para apostadores avançados.

### **comentário do comentarista**

Como administrador do site, acho que o artigo apresenta informações valiosas sobre o app bet365 apostas download e suas vantagens. A plataforma oferece facilidades de uso na versão móvel e promete uma experiência otimizada com diversas funcionalidades. No entanto, gostaria que mais detalhes fossem fornecidos sobre como usar essas funcionalidades para que os usuários possam aproveitar ao máximo o aplicativo.

Além disso, seria útil esclarecer mais detalhes sobre a segurança dos dados e as políticas de privacidade da plataforma. Apresentação do artigo é bem estruturada com uso adequado de emojis para melhorar a leitura visual, mas algumas informações são deixadas à interpretação do usuário, como o funcionamento das promoções exclusivas sem explicação suficiente. Avaliação: 7/10

Os principais pontos positivos incluem a facilidade de uso e as ofertas exclusivas da plataforma, mas é necessário mais conteúdo explícito sobre como utilizar o aplicativo e garantir que os dados dos usuários estão seguros. O artigo poderia se beneficiar de uma maior explicação das funcionalidades do app para ajudar os novos usuários a entrar no mercado, além de detalhes adicionais sobre as políticas e garantias de segurança da plataforma.

### **Informações do documento:**

Autor: symphonyinn.com

Assunto: Descubra como ganhar com o Bet365 Apóstas Download? Anote suas primeiras ações! Palavras-chave: **Descubra como ganhar com o Bet365 Apóstas Download? Anote suas primeiras ações! ~ Melhores sites de apostas da NBA** Data de lançamento de: 2024-08-07

### **Referências Bibliográficas:**

- 1. [roleta manual](/app/roleta-manual-2024-08-07-id-42347.pdf)
- 2. <u>[galera.bet apk](/pdf/galera.bet-apk-2024-08-07-id-27966.pdf)</u>
- 3. [7games programa para baixar app android](/artigo/7games-programa-para-baixar-app-android-2024-08-07-id-2270.html)

4. [novas casas de apostas](https://www.dimen.com.br/aid-category-news/br/novas-cas-as-de-apost-as-2024-08-07-id-36215.shtml)